## **びわ湖 Free Wi-Fiのご利用方法 HOW TO USE Biwako Free Wi-Fi**

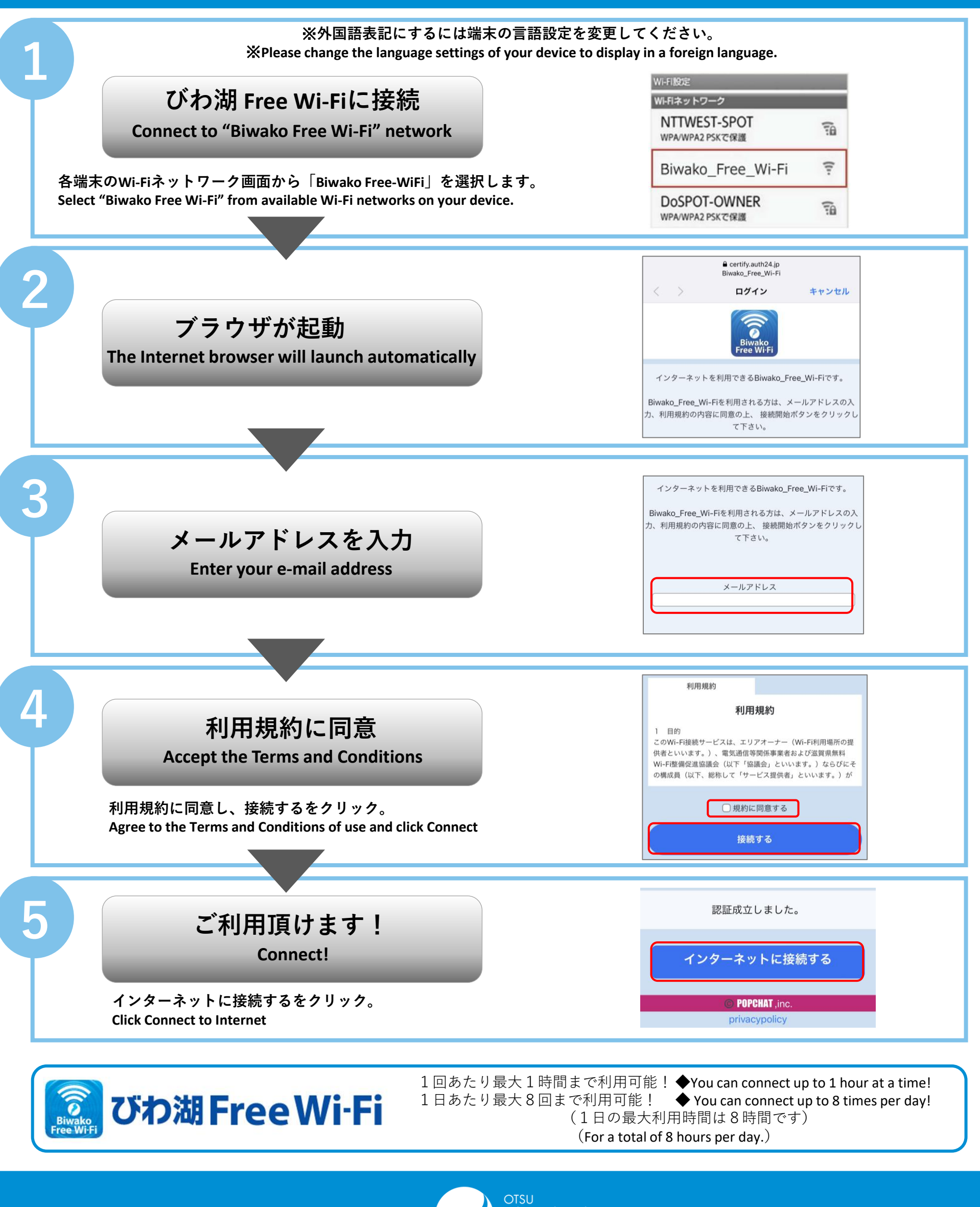